How To Update Minecraft Server [Multicraft](http://getfiles.westpecos.com/doc.php?q=How To Update Minecraft Server Multicraft) >[>>>CLICK](http://getfiles.westpecos.com/doc.php?q=How To Update Minecraft Server Multicraft) HERE<<<

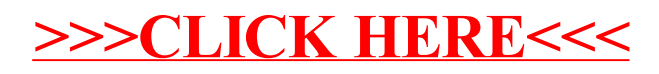